# Renseignements

**Economical Contrants**<br>Pourquoi cela arrive-t-il ? La plateforme de réunion Webex Suite est le résultat attendu de notre parcours vers l'expérience de réunion convergente entre les applications et les périphériques Webex. Une application unique dotée d'une architecture offrant une expérience améliorée et optimisée pour le travail hybride.

Principaux avantages :

- Rejoindre une réunion rapidement grâce à l'expérience de réunion native de l'application Webex
- Démarrer, programmer, rejoindre les réunions avec toutes les fonctionnalités à partir des espaces Webex
- Toutes les charges de travail Webex réunions, appels, messagerie et tableaux blancs à partir d'une seule plateforme

Vous souhaitez voir un aperçu rapide de ce à quoi ressemblera l'expérience améliorée ? [Regarde](https://cisco.bravais.com/s/LtrTIgwHER2W5KmeM5Ay) Ça !

Afficher toutes les modifications de l'interface utilisateur [ICI](https://help.webex.com/en-us/article/m61d8eb/Webex-App-%7C-About-the-Webex-Suite-meeting-platform#reference-template_3739eeeb-2f7a-4984-93fd-4cf203de6dec)

# Vé[rifiez si vos r](https://help.webex.com/en-us/article/m61d8eb/Webex-App-%7C-About-the-Webex-Suite-meeting-platform#task-template_143a8555-0caf-4e0f-b2b2-4d1420ef17e8)éunions [sonten cours d'ex](https://help.webex.com/en-us/article/m61d8eb/Webex-App-%7C-About-the-Webex-Suite-meeting-platform#task-template_143a8555-0caf-4e0f-b2b2-4d1420ef17e8)écution sur [la plateforme de r](https://help.webex.com/en-us/article/m61d8eb/Webex-App-%7C-About-the-Webex-Suite-meeting-platform#task-template_143a8555-0caf-4e0f-b2b2-4d1420ef17e8)éunion [Webex Suite:](https://help.webex.com/en-us/article/m61d8eb/Webex-App-%7C-About-the-Webex-Suite-meeting-platform#task-template_143a8555-0caf-4e0f-b2b2-4d1420ef17e8)

Au cours d'une réunion, cliquez sur Informations sur la réunion > Sécurité. S'il est indiqué Plateforme de réunion : Commercial (Suite Webex), vos réunions Webex utilisent la plateforme de réunion Suite Webex. Si vous ne voyez pas ceci, vos réunions Webex ne sont pas encore en cours d'exécution sur la nouvelle plateforme !

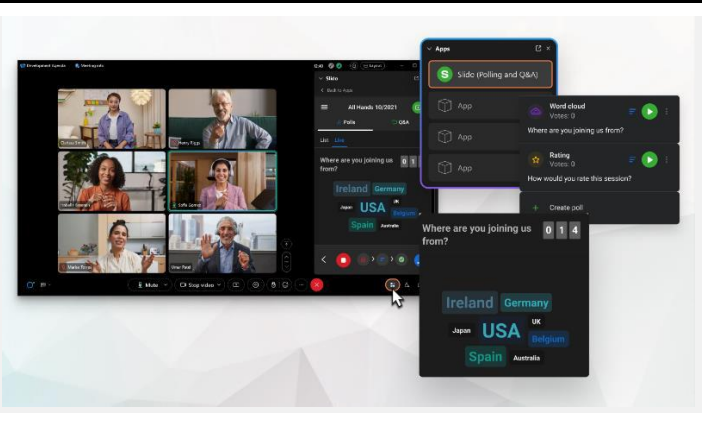

Où se trouve la barre de menu ?

partir de la liste déroulante dans

*Partager*, et *Plus d'options.*

Les paramètres de la barre de menu sont désormais plus contextuels et répartis dans toute la réunion sous *Options audio, Options vidéo,* 

Par exemple, accédez aux options audio à

# Principales modifications de l'interface utilisateur

Nos sondages et nos Q&R ont fait l'objet d'une mise à niveau majeure !

Slido remplace les sondages et les Q&R Webex natifs. Slido offre des améliorations puissantes avec des capacités robustes et des informations en temps réel sur l'engagement du public. Vous trouverez de plus amples informations sur Slido et ses avantages supplémentaire[s ici.](https://help.webex.com/en-us/article/nshu3xu/Polls-in-Slido)

# Vous avez besoin de gérer vos participants ?

Accédez à Plus d'options dans les commandes de la réunion pour accéder aux options de la réunion et activer des fonctionnalités telles que les sessions scindées et le tableau blanc.

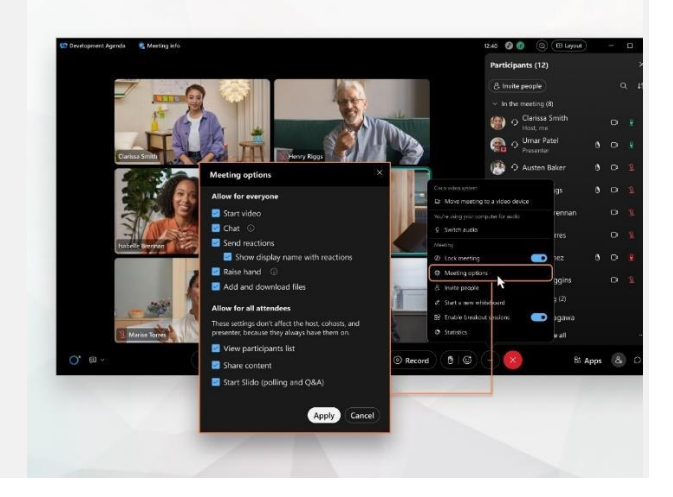

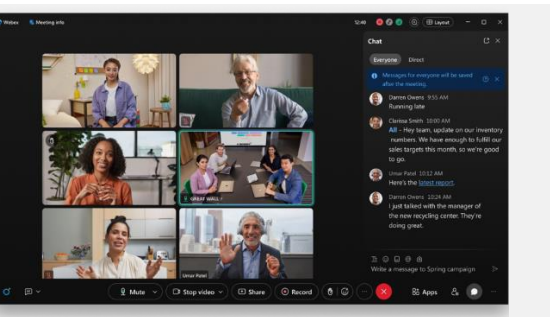

Le chat est devenu plus amusant et plus engageant.

Le Chat bénéficie d'une mise à niveau et reflète l'expérience de messagerie de l'application Webex. Les participants à la réunion peuvent participer en répondant dans des fils de discussion, en ajoutant des fichiers, en utilisant des balises, des réactions ou des images GIF.

#### Besoin d'un rafraîchissement ? Consultez cet article.

### Ressources

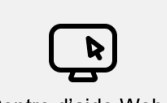

Consulte[z cet articlep](https://help.webex.com/en-us/article/m61d8eb/Webex-App-%7C-About-the-Webex-Suite-meeting-platform#reference-template_f7d2230b-bb3f-4d88-b7b5-d012273b4e4c)our revoir tous les changements et mises à jour que vous allez découvrir sur la plateforme de réunion Suite Webex.

Inscrivez-vous à la [Webex Academye](https://academy.webex.com/pages/48/home)t apprenez à tout moment grâce à des cours personnalisés et des tutoriels vidéo rapides sur tout ce qui concerne Webex ou inscrivez-vous à des cours en direct.

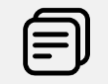

[Centre d'aide Webex](https://help.webex.com/en-us/article/m61d8eb/Webex-App-%7C-About-the-Webex-Suite-meeting-platform#reference-template_f7d2230b-bb3f-4d88-b7b5-d012273b4e4c) [Cours en ligne](https://www.essentials.webex.com/resources-and-programs/resources/training) [Continuez à apprendre !](https://www.essentials.webex.com/use-the-webex-suite/do-more/best-practices)

Apprenez comment utiliser Webex pour vous. Tout le monde travaille différemment ! Consulte[z nos meilleurespratiques et nos](https://www.essentials.webex.com/use-the-webex-suite/do-more/best-practices)  [fonctionnalités avancéesp](https://www.essentials.webex.com/use-the-webex-suite/do-more/best-practices)our personnaliser votre expérience au quotidien.

# La plateforme de réunion Webex Suite sera bientôt disponible !

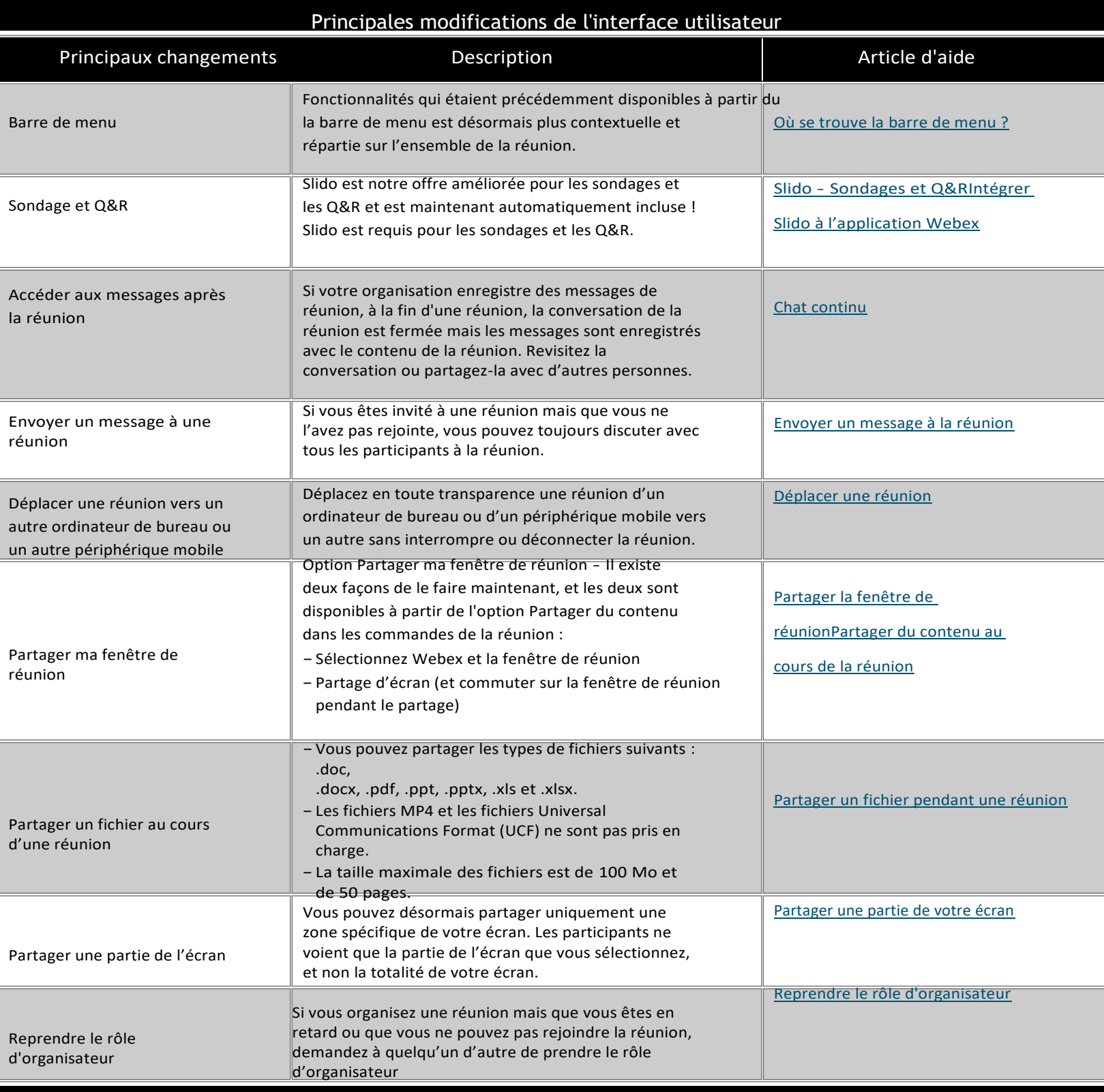

# **Ressources**

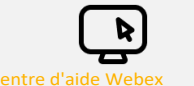

Consultez cet articlepour revoir tous les changements et mises à jour que vous allez découvrir sur la plateforme de réunion Suite Webex.

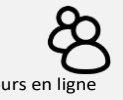

Inscrivez-vous à la Webex Academyet apprenez à tout moment grâce à des cours personnalisés et des tutoriels vidéo rapides sur tout ce qui concerne Webex ou inscrivez-vous à des cours en direct.

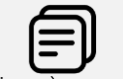

Centre d'aide Webex Cours en ligne Continuez à apprendre !

Apprenez comment utiliser Webex pour vous. Tout le monde travaille différemment ! Consultez nos meilleures pratiques et nos fonctionnalités avancéespour personnaliser votre expérience de travail au quotidien.